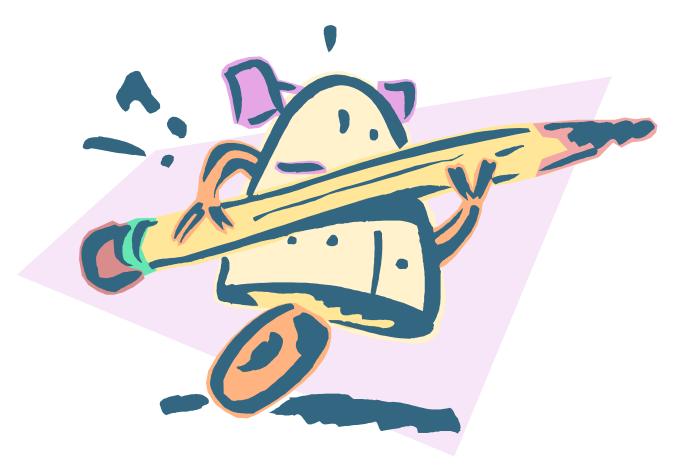

## **Robot Cataloger**

#### **Using Macro Express to transfer records from MS Access to Voyager**

NEVUG Martha Gunnarson July 24, 2006

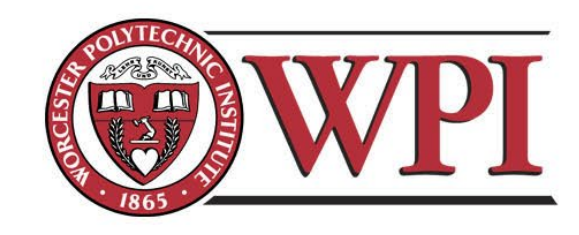

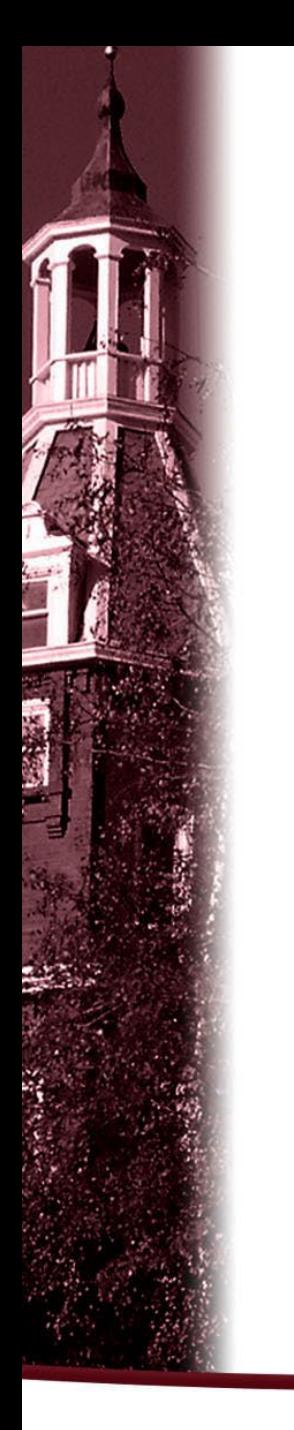

## **Part I**

#### **Overview**

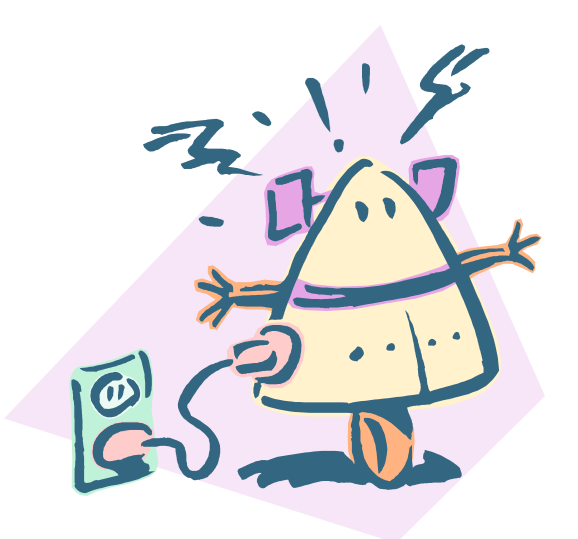

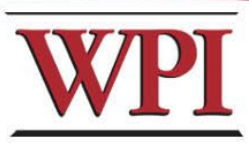

#### **Student Projects at WPI**

#### **The "Major" Qualifying Project (MQP)**

The MQP must be in the student's major area of study. This qualifying project should demonstrate application of the skills, methods, and knowledge of the discipline to solving a problem representative of the type to be encountered at the professional level. MQP activities encompass research, development and application, involve analysis or synthesis, are experimental or theoretical, emphasize a particular concentration in the major or combine aspects of several subareas. This project is usually undertaken in a student's Senior year.

#### **The "Interactive" Qualifying Project (IQP)**

The IQP challenges students to identify, investigate, and report on a topic examining how science or technology interacts with societal structures and values. The objective of the IQP is to enable WPI graduates to understand, as citizens and as professionals, how their careers will affect the larger society of which they are a part. This project is usually undertaken in a student's Junior year.

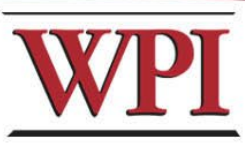

### **Project Reports in the Library (formerly)**

- **Kept current 5 years**
- **Lack of shelf space an issue**
- **After 5 years, returned to Departments**
- **Selected reports kept**
- **Available to read within the building**

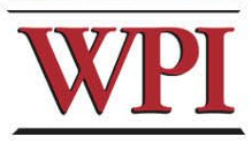

## **Project Reports in the Library (now)**

- **Keeping all physical copies (print, CD-ROM, videotapes) from 1999 forward**
- **Available to read within the building**

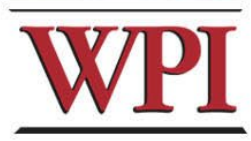

## **The New Wave: E-Projects**

- **.pdf format**
- **Currently a pilot project**
- **No shelf space required**

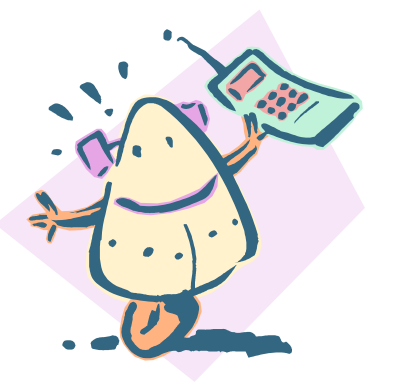

• **Electronic submission required for theses and dissertations beginning in 2003**

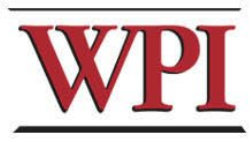

## **Existing Finding Aids**

- **Web database search/browse\***
	- **\* from Banner database**
- **Encompass (Federated Search Tool)\*\* \*\* from Banner database via Web database (E-Projects only)**
- **IGSD (Interdisciplinary and Global Studies Division) database search/browse\*\*\***

**\*\*\* (IQPs only)**

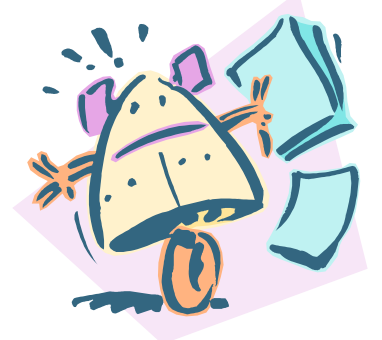

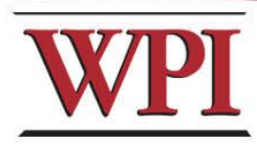

## **Why Not Voyager?**

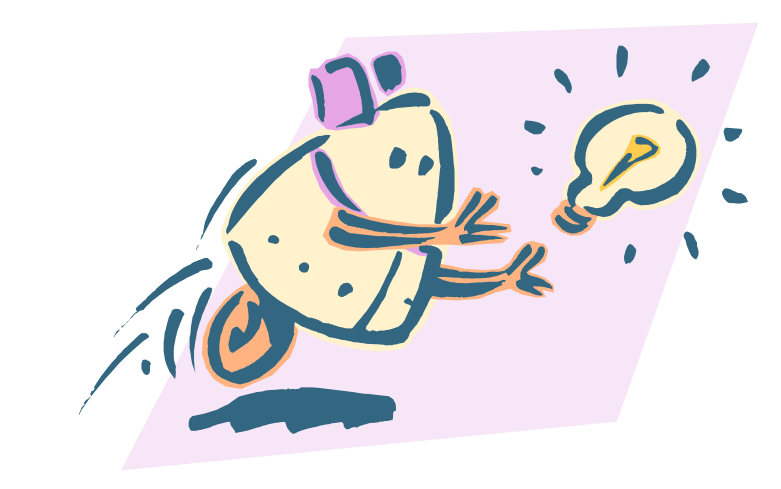

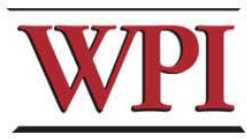

### **I had attended a presentation at EndUser 2004 on using MacroExpress to move data from MS Access to Voyager**

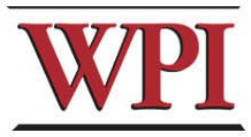

# **I contacted Joyce Bell at Princeton University She sent me some screenshots of their macro ...**

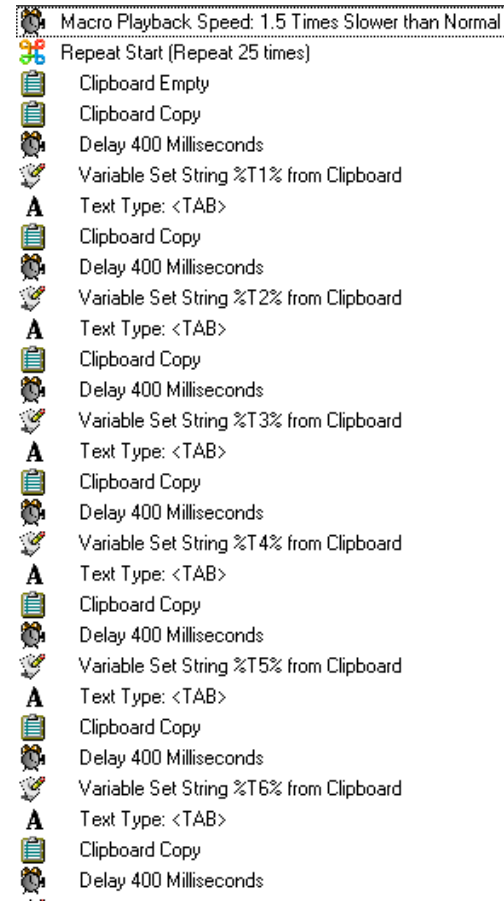

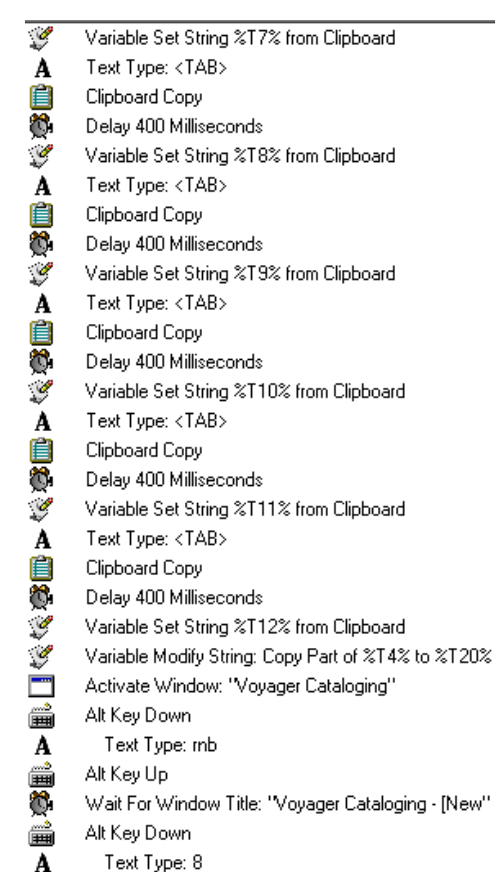

#### ...160 lines or so

F.

A

黒金 通 A ▦ —<br>||

À Ó د...<br>!!!

人言心理

A î,

A<br>||一)<br>|A

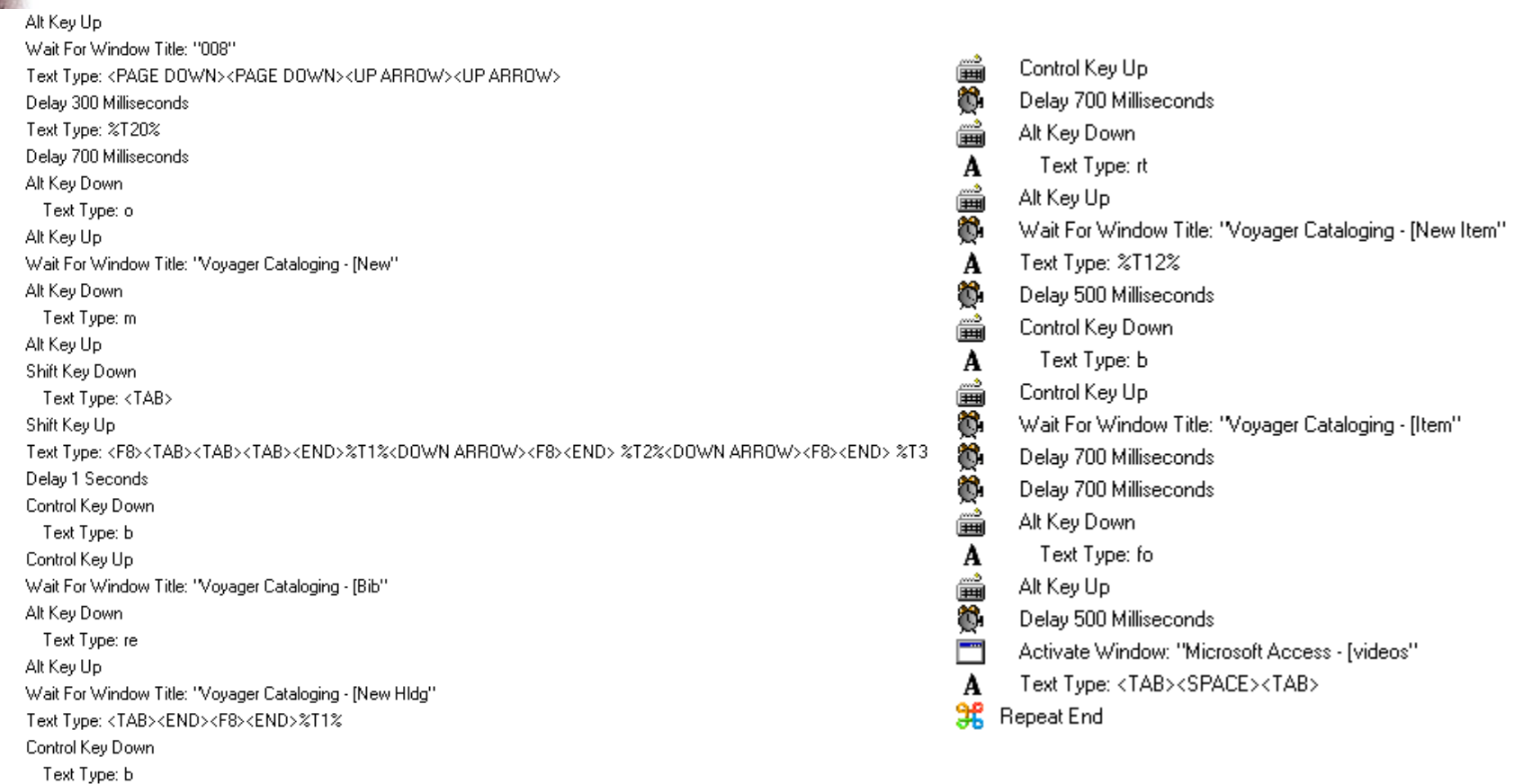

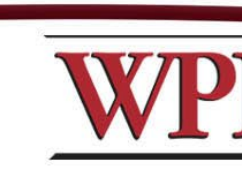

**Once I figured out how it worked, I was able to produce a macro customized for our purposes.**

### **It ended up being almost 700 lines long.**

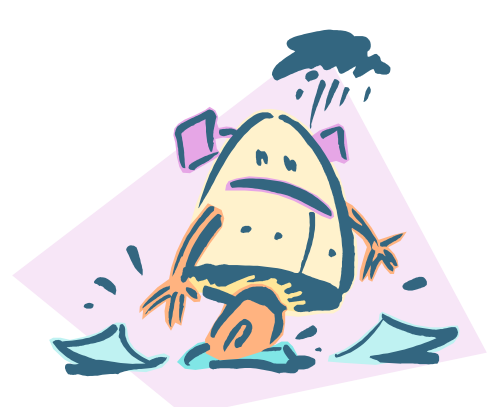

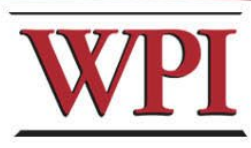

#### **Data is downloaded from the Banner database in ASCII, then put into Excel, and finally into Access.**

**(I'm more comfortable working in Access)**

**After a little manipulation ...**

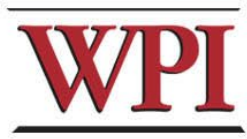

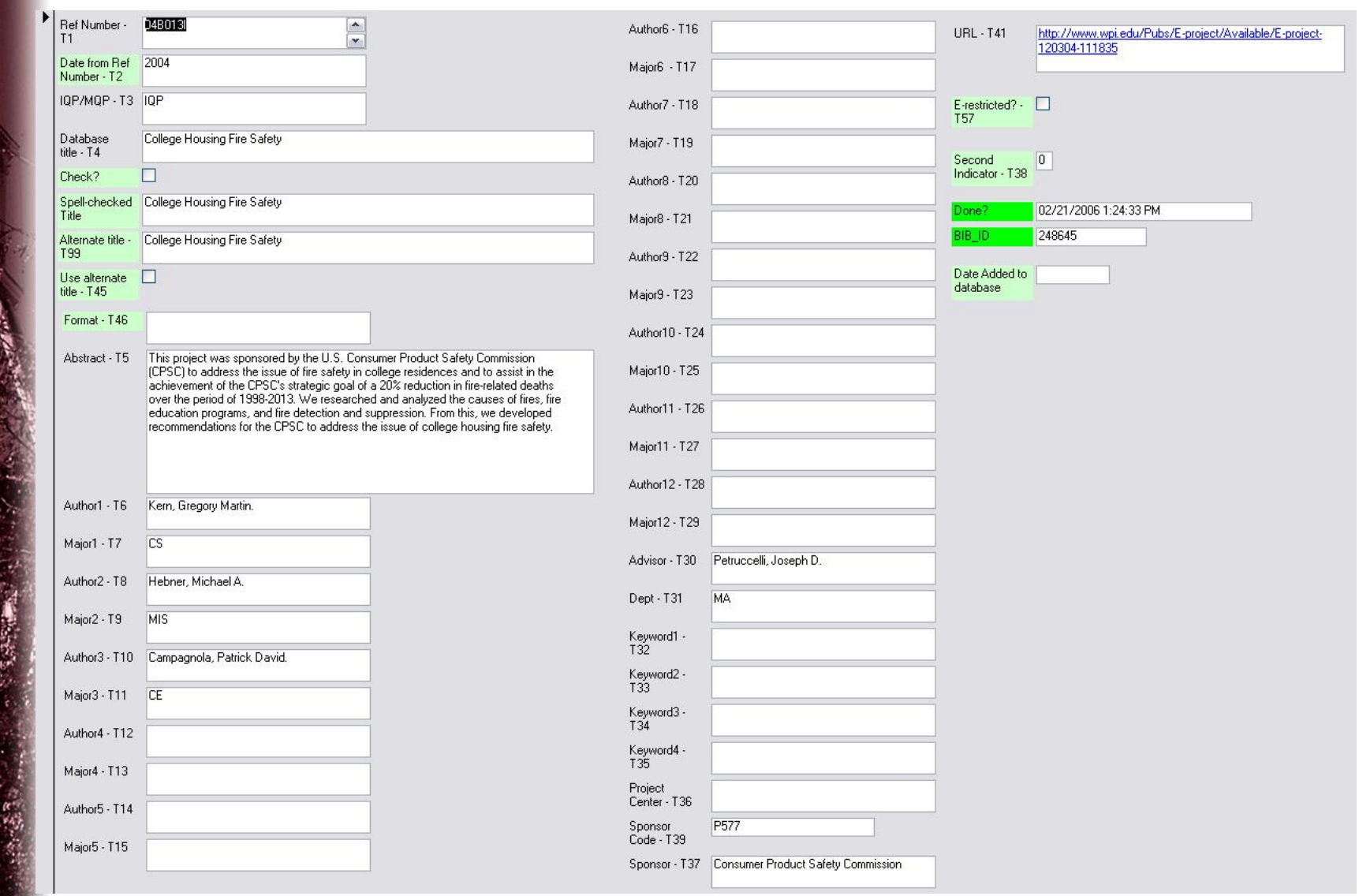

**(Fields marked in green are added after the download.)**

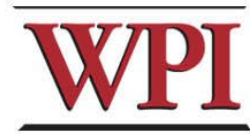

#### **Macro Demonstration Video**

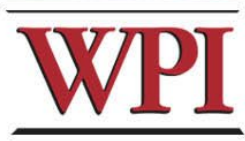